# **Object 1 Програмування інтелектуальних інформаційних систем**

# **3 курс, осінь 2021**

- Доц. Баклан І.В.
- Email:  $i$ a a  $\omega$ ukr.net
- Web: baklaniv.at.ua

**Лекція 14** 

**Triton: програмування GPU з відкритим вихідним кодом для нейронних мереж**

Ця лекція буде присвячена мові програмування Triton 1.0, мові програмування з відкритим вихідним кодом, схожій на Python, яка дає змогу дослідникам без досвіду роботи з CUDA писати високоефективний код GPU — у більшості випадків на рівні з тим, що може створити експерт. Triton дозволяє досягти максимальної продуктивності апаратного забезпечення з відносно невеликими зусиллями; наприклад, його можна використовувати для написання ядер множення матриць FP16, які відповідають продуктивності cuBLAS — чого не можуть зробити багато програмістів GPU — менш ніж за 25 рядків коду.

Багато дослідників останні пару років вже використовували її для створення ядер, які в 2 рази ефективніші, ніж еквівалентні реалізації Torch, і використання Triton зробить програмування GPU доступнішим для всіх.

Triton — це мова та компілятор для паралельного програмування. Він спрямований на забезпечення середовища програмування на основі Python для продуктивного написання спеціальних обчислювальних ядер DNN, здатних працювати з максимальною пропускною здатністю на сучасному обладнанні GPU.

## **Інсталяція**

Ви можете встановити останню стабільну версію Triton з pip:

```
pip install triton
```
Бінарні "колеса" доступні для CPython 3.6-3.9 і PyPy 3.6-3.7.

І останній вечірній випуск "новин":

**pip install -U --pre triton**

## **Інсталяція з ісходників**

Ви можете інсталювати пакет Python з джерела, виконавши такі команди:

```
git clone
```
**https://github.com/openai/triton.git; cd triton/python; pip install cmake; # build time dependency pip install -e .**

Зауважте, що якщо **llvm-11** відсутній у вашій системі, сценарій **setup.py** завантажить офіційне посилання на статичні бібліотеки **LLVM11**.

```
Потім ви можете перевірити свою інсталяцію, запустивши
модульні тести:
pip install -r requirements-test.txt
```

```
pytest -vs test/unit/
```

```
і контрольні показники
cd bench/
python -m run --with-plots --result-dir 
/tmp/triton-bench
```
Нижче наведена галерея навчальних посібників для написання різних основних операцій з Triton. Рекомендується ознайомитися з туторіалами по порядку, починаючи з найпростішого.

## **Векторне додавання**

Зараз ми напишемо просте векторне додавання за допомогою Triton і дізнаєтеся про:

- Основну модель програмування Triton
- Декоратор **triton.jit**, який використовується для визначення ядер Triton.
- Найкращі методи перевірки та порівняння ваших користувальницьких операцій із власними довідковими реалізаціями

## **Обчислювальне ядро**

**import torch import triton import triton.language as tl**

**@triton.**jit **def** add\_kernel( x\_ptr, *# \*Pointer\* to first input vector* y\_ptr, *# \*Pointer\* to second input vector* output\_ptr, *# \*Pointer\* to output vector* n\_elements, *# Size of the vector* \*\*meta, *# Optional meta-parameters for the kernel* ):

 BLOCK\_SIZE = meta['BLOCK\_SIZE'] *# How many inputs each program should process*

 *# There are multiple 'program's processing different data. We identify which program # we are here*

 pid = tl.program\_id(axis=0) *# We use a 1D launch grid so axis is 0*

 *# This program will process inputs that are offset from the initial data.*

 *# for instance, if you had a vector of length 256 and block\_size of 64, the programs*

 *# would each access the elements [0:64, 64:128, 128:192, 192:256].*

 *# Note that offsets is a list of pointers*

block start = pid \* BLOCK SIZE

offsets = block start + tl.arange(0, BLOCK SIZE)

 *# Create a mask to guard memory operations against out-of-bounds accesses*

 $mask = offests < n$  elements

 *# Load x and y from DRAM, masking out any extar elements in case the input is not a*

 *# multiple of the block size*

- $x = t1.load(x ptr + offsets, mask=mask)$
- $y = t1.load(y ptr + offsets, mask=mask)$

 $output = x + y$  *# Write x + y back to DRAM* tl.store(output ptr + offsets, output, mask=mask) Давайте також оголосимо допоміжну функцію, щоб (1) виділити тензор z і (2) поставити в чергу вищезгадане ядро з відповідними розмірами сітки/блоку.

**def** add(x: torch.Tensor, y: torch.Tensor):

*# We need to preallocate the output*

output = torch.empty  $like(x)$ 

**assert** x.is cuda and y.is cuda and output.is cuda  $n$  elements = output.numel()

 *# The SPMD launch grid denotes the number of kernel instances that run in parallel.*

 *# It is analogous to CUDA launch grids. It can be either Tuple[int], or Callable(metaparameters) -> Tuple[int]*

 *# In this case, we use a 1D grid where the size is the number of blocks*

 grid = **lambda** meta: (triton.cdiv(n\_elements, meta['BLOCK\_SIZE']),)

*# NOTE:*

 *# - each torch.tensor object is implicitly* 

*converted into a pointer to its first element.*

 *# - `triton.jit`'ed functions can be index with a launch grid to obtain a callable GPU kernel*

 *# - don't forget to pass meta-parameters as keywords arguments*

pgm = add kernel[grid](x, y, output, n elements, BLOCK\_SIZE=1024)

 *# We return a handle to z but, since `torch.cuda.synchronize()` hasn't been called, the kernel is still*

 *# running asynchronously at this point.*

**return** output

Тепер ми можемо використовувати наведену вище функцію, щоб обчислити поелементну суму двох об'єктів **torch.tensor** і перевірити її правильність:

```
torch.manual seed(<math>\theta</math>)size = 98432x = torch.rand(size, device='cuda')
y = torch.rand(size, device='cuda')
output torch = x + youtput triton = add(x, y)print(output torch)
print(output triton)
print(
    f'The maximum difference between torch and triton is '
    f'{torch.max(torch.abs(output_torch - output_triton))}'
```

```
torch.manual_seed(0)
size = 98432
x = torch.rand(size, device='cuda')
y = torch.rand(size, device='cuda')
output torch = x + youtput triton = add(x, y)print(output_torch)
print(output_triton)
print(
     f'The maximum difference between torch and triton 
is '
     f'{torch.max(torch.abs(output_torch - 
output_triton))}'
)
```
### На виході будем мати:

tensor([1.3713, 1.3076, 0.4940, ..., 0.6724, 1.2141, 0.9733], device='cuda:0') tensor([1.3713, 1.3076, 0.4940, ..., 0.6724, 1.2141, 0.9733], device='cuda:0') The maximum difference between torch and triton is 0.0

## **Порівняння**

Тепер ми можемо порівняти нашу спеціальну операцію з векторами зростаючих розмірів, щоб зрозуміти, як вона працює відносно PyTorch. Щоб спростити задачу, у Triton є набір вбудованих утиліт, які дозволяють нам стислий графік роботи наших користувацьких операцій для різних розмірів проблем.

**@triton.**testing.perf\_report( triton.testing.Benchmark( x\_names=['size'], *# argument names to use as an x-axis for the plot* x\_vals=[  $2 * * i$  for i in range(12, 28, 1) ], *# different possible values for `x\_name`* x\_log=True, *# x axis is logarithmic* line\_arg='provider', *# argument name whose value corresponds to a different line in the plot* line\_vals=['triton', 'torch'], *# possible values for `line\_arg`* line\_names=['Triton', 'Torch'], *# label name for the lines* styles=[('blue', '-'), ('green', '-')], *# line styles* ylabel='GB/s', *# label name for the y-axis* plot\_name='vector-add-performance', *# name for the plot. Used also as a file name for saving the plot.*

```
 args={}, # values for function arguments not 
in `x_names` and `y_name`
\overline{\phantom{a}})
def benchmark(size, provider):
    x = torch.rand(size, device='cuda',
dtype=torch.float32)
     y = torch.rand(size, device='cuda', 
dtype=torch.float32)
     if provider == 'torch':
        ms, min ms, max ms =
triton.testing.do bench(lambda: x + y)
     if provider == 'triton':
        ms, min ms, max ms =
triton.testing.do bench(lambda: add(x, y))
    qbps = lambda ms: 12 * size / ms * 1e-6 return gbps(ms), gbps(max_ms), gbps(min_ms)
```
Тепер ми можемо запустити описану вище функцію. Передайте **print\_data=True**, щоб побачити номер продуктивності, show plots=True, щоб побудувати їх, та/або **`save\_path='/path/to/results/'**, щоб зберегти їх на диск разом із необробленими даними в форматі CSV

**benchmark.run(print\_data=True, show\_plots=True)**

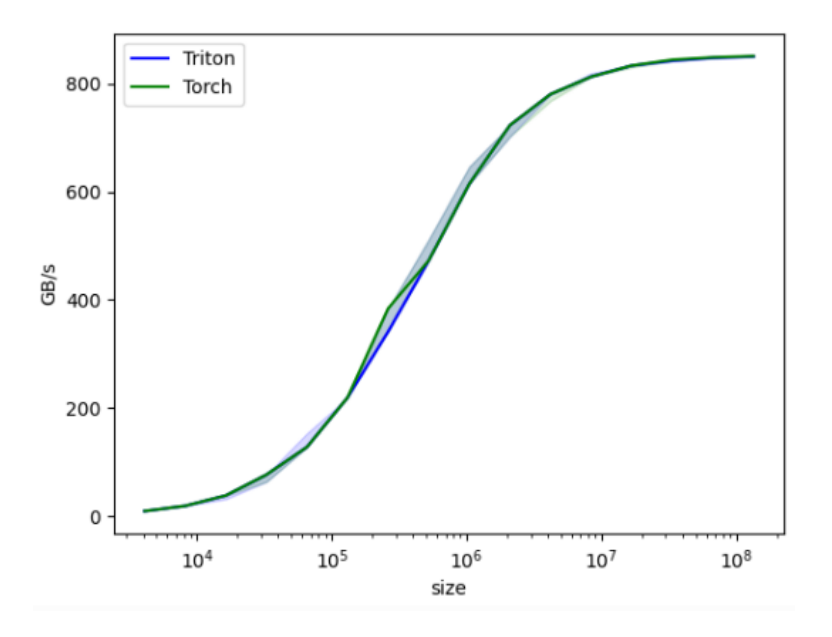

### На виході маємо:

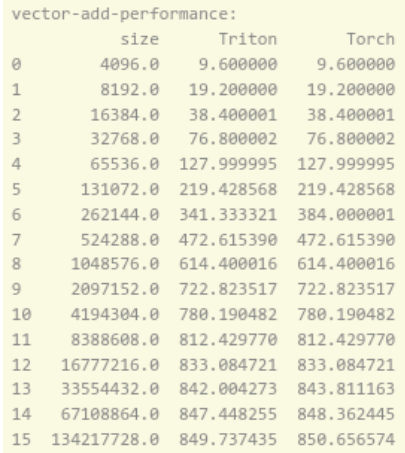

Total running time of the script: (1 minutes 52.411 seconds)

Вхідний Pyton-код додавання вектора: https://triton-lang.org/\_downloads/ 62d97d49a32414049819dd8bb8378080/01-vector-add.py

Посилання на Jupyter-ноутбук https://triton-lang.org/\_downloads/ f191ee1e78dc52eb5f7cba88f71cef2f/01-vector-add.ipynb Jupyter-ноутбук - це середовище розробки, де одразу можна бачити результат виконання коду та його окремих фрагментів.

## **Fused Softmax**

У цій лекції ви напишете об'єднану операцію **softmax**, яка значно швидше, ніж рідна операція **PyTorch** для певного класу матриць: тих, чиї рядки можуть поміститися в SRAM графічного процесора. Ви дізнаєтесь про:

- Переваги злиття ядра для операцій, пов'язаних із пропускною здатністю.
- Оператори скорочення в Triton.

Спеціальні ядра графічного процесора для поелементних доповнень є цінними в освіті, але на практиці вони не заведуть далеко. Натомість розглянемо випадок простої (числово стабілізованої) операції **softmax**:

#### import torch

```
@torch.jit.script
def naive softmax(x):
    """Compute row-wise softmax of X using native pytorch
   We subtract the maximum element in order to avoid overflows. Softmax is invariant to
    this shift.
    and and
    # read MN elements : write M elements
    x max = x.max(dim=1)[0]
    # read MN + M elements ; write MN elements
    z = x - x max[:, None]# read MN elements ; write MN elements
   numerator = torch.exp(z)
    # read MN elements ; write M elements
    denominator = numerator.sum(dim=1)# read MN + M elements ; write MN elements
   ret = numerator / denominator[:, None]# in total: read 5MN + 2M elements ; wrote 3MN + 2M elements
    return ret
```
При наївній реалізації в PyTorch обчислення **y = naive\_softmax(x)** для

$$
x \in R^{M \times N}
$$

вимагає читання

 $5MN+2M$ 

елементів із DRAM і зворотного запису  $3MN + 2M$ 

елементів.

Це, очевидно, марнотратство; ми б воліли мати користувацьке «з'єднане» ядро, яке читає **X** лише один раз і виконує всі необхідні обчислення на чіпі.

Для цього знадобиться читання та записування лише **MN** байтів, тому ми могли б очікувати теоретичного прискорення в **~4xx** (тобто

```
(8MN+4M)/2MN
```
). Прапорці **torch.jit.script** мають на меті виконати цей вид «злиття ядра» автоматично, але, як ми побачимо пізніше, він ще далекий від ідеалу.

Наше ядро **softmax** працює наступним чином: кожна програма завантажує рядок вхідної матриці **X**, нормалізує її і записує результат у вихідний **Y**. Зауважте, що одне важливе обмеження Triton полягає в тому, що кожен блок повинен мати число в степені двох. елементів, тому нам потрібно внутрішньо «заповнювати» кожен рядок і належним чином охороняти операції з пам'яттю, якщо ми хочемо обробляти будь-які можливі форми введення:

```
import triton
import triton.language as tl
@triton.jit
def softmax kernel(
    output ptr, input ptr, input row stride, output row stride, n cols, **meta
\mathcal{E}:
    # The rows of the softmax are independent, so we parallelize across those
    row idx = t1.program id(0)
    BLOCK SIZE = meta['BLOCK SIZE']
    # The stride represents how much we need to increase the pointer to advance 1 row
    row start ptr = input ptr + row idx * input row stride
    # The block size is the next power of two areater than n cols, so we can fit each
    # row in a sinale block
    col offsets = tl.arange(0, BLOCK SIZE)
    input_ptrs = row_start_ptr + col_offsets
    # Load the row into SRAM, using a mask since BLOCK SIZE may be > than n_cols
    row = tl.load(input ptrs, mask=col offsets < n cols, other=-float('inf'))
    # Substract maximum for numerical stability
    row\_minus\_max = row - t1.max(row, axis=0)# Note that exponentials in Triton are fast but approximate (i.e., think _expf in CUDA)
    numerator = t1.exp(row minus max)denominator = t1.sum(numerator, axis=0)softmax_output = numerator / denominator
    # Write back output to DRAM
    output row start ptr = output ptr + row idx * output row stride
    output ptrs = output row start ptr + col offsets
    tl.store(output ptrs. softmax output, mask=col offsets \langle n \text{ cells} \rangle
```
Ми можемо створити допоміжну функцію, яка ставить в чергу ядро та його (мета-)аргументи для будь-якого заданого тензора введення.

```
def softmax(x):
    n rows, n cols = x. shape
    # The block size is the smallest power of two areater than the number of columns in 'x'
    BLOCK SIZE = triton.next power of 2(n \text{ coils})# Another trick we can use is to ask the compiler to use more threads per row by
    # increasing the number of warps (`num warps`) over which each row is distributed.
    # You will see in the next tutorial how to auto-tune this value in a more natural
    # way so you don't have to come up with manual heuristics yourself.
    num warps = 4if BLOCK SIZE >= 2048:
        num warps = 8if BLOCK SIZE >= 4096:
        num warps = 16
    # Allocate output
    y = torch.empty like(x)
    # Enaueue kernel. The 1D launch arid is simple: we have one kernel instance per row o
    # f the input matrix
    softmax kernel[(n rows,)](
        V_{\lambda}X_{1}x.stride(0),
        y.stride(0),
        n cols.
        num warps=num warps,
        BLOCK_SIZE=BLOCK_SIZE,
    return v
```
Ми переконаємося, що ми тестуємо наше ядро на матриці з неправильною кількістю рядків і стовпців. Це дозволить нам перевірити, чи працює наш механізм заповнення.

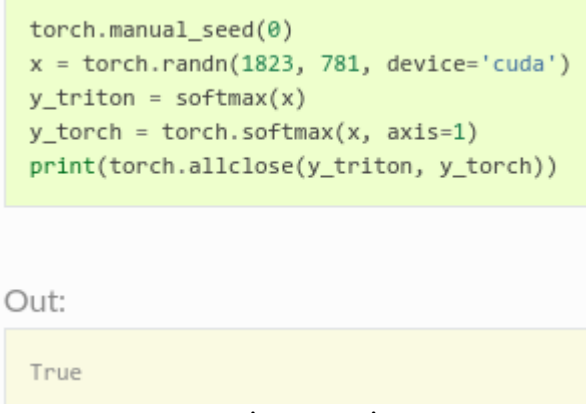

Як і очікувалося, результати ідентичні.

```
Тут ми порівняємо нашу операцію як функцію кількості
стовпців у вхідній матриці – припускаючи, що 4096 рядків.
Потім ми порівняємо його продуктивність з (1) torch.softmax і
(2) naive softmax, визначеними вище.
@triton.testing.perf_report(
     triton.testing.Benchmark(
          x_names=['N'], # argument names to 
use as an x-axis for the plot
          x_vals=[
              128 * i for i in range(2, 100)
         ], # different possible values for 
\alpha name
          line_arg='provider', # argument name 
whose value corresponds to a different line in
the plot
          line_vals=[
```

```
 'triton',
              'torch-native',
             'torch-jit',
        1, # possible values for `line arg`
         line_names=[
             "Triton",
             "Torch (native)",
             "Torch (jit)",
         ], # label name for the lines
         styles=[('blue', '-'), ('green', '-'),
('green', '--')], # line styles
         ylabel="GB/s", # label name for the 
y-axis
         plot_name="softmax-performance", # 
name for the plot. Used also as a file name 
for saving the plot.
```
 **args={'M': 4x096}, # values for**  function arguments not in `x names` and `y\_name`  **) ) def benchmark(M, N, provider): x = torch.randn(M, N, device='cuda', dtype=torch.float32) if provider == 'torch-native': ms, min\_ms, max\_ms = triton.testing.do\_bench(lambda: torch.softmax(x, axis=-1)) if provider == 'triton': ms, min\_ms, max\_ms = triton.testing.do\_bench(lambda: softmax(x)) if provider == 'torch-jit':**

```
 ms, min_ms, max_ms = 
triton.testing.do_bench(lambda: 
naive_softmax(x))
    d_{\text{obs}} = lambda ms: 2 * x.nelement() *x.element_size() * 1e-9 / (ms * 1e-3)
     return gbps(ms), gbps(max_ms), 
gbps(min_ms)
```

```
benchmark.run(show_plots=True, 
print_data=True)
```
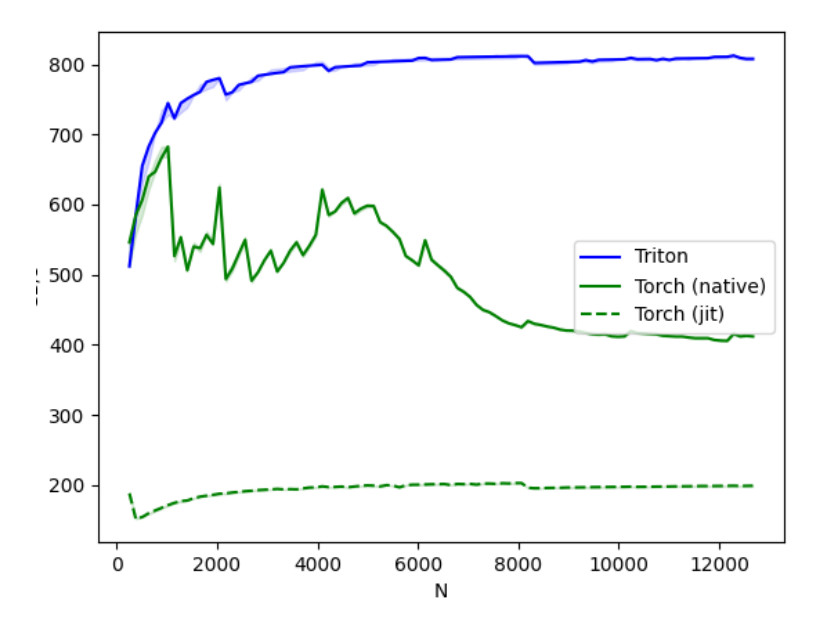

#### Out:

#### softmax-performance:

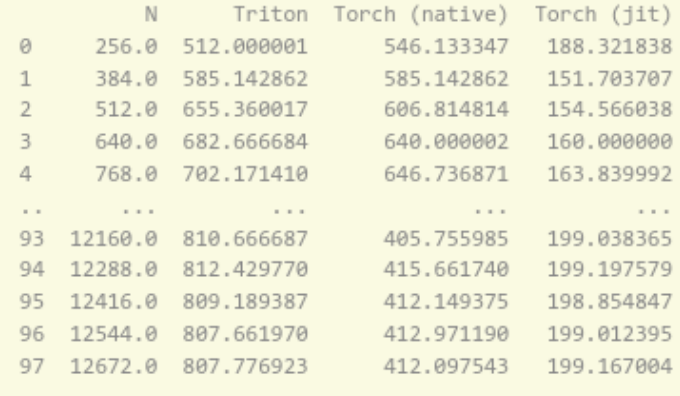

[98 rows x 4 columns]

На наведеному вище сюжеті ми бачимо, що:

Triton в 4 рази швидше, ніж **Torch JIT**. Це підтверджує наші підозри, що **Torch JIT** не виконує тут жодного синтезу.

Triton помітно швидше, ніж **torch.softmax** – крім того, що його легше читати, розуміти та підтримувати. Однак зауважте, що операція **softmax PyTorch** є більш загальною і працюватиме з тензорами будь-якої форми.

Загальний час виконання сценарію: (3 хвилини 26,243 секунди).

https://triton-lang.org/\_downloads/  $d91442ac2982c4e0cc3ab0f43534afbc/02-fused-softmax.py$ 

https://triton-lang.org/\_downloads/ 034d953b6214fedce6ea03803c712b89/02-fused-softmax.ipynb

## **Множення матриць**

У цій частині лекції ми напишемо 25-рядкове високопродуктивне ядро множення матриці FP16, яке досягає продуктивності на рівні з cuBLAS. Ви дізнаєтеся конкретно про:

- Матричні множення на рівні блоків
- Багатовимірну арифметика вказівника
- Переупорядкування програми для покращення частоти звернення до кешу другого рівня
- Автоматична настройка продуктивності

Матричні множення є ключовим будівельним блоком більшості сучасних високопродуктивних обчислювальних систем. Їх, як відомо, важко оптимізувати, тому їх реалізацію зазвичай виконують самі виробники обладнання як частину так званих «бібліотек ядра» (наприклад, cuBLAS). На жаль, ці бібліотеки часто є власністю, і їх неможливо легко налаштувати, щоб задовольнити потреби сучасних робочих навантажень глибокого навчання (наприклад, об'єднані функції активації). У цьому підручнику ви дізнаєтеся, як самостійно реалізувати ефективне множення матриці за допомогою Triton, легко налаштувати та розширити.

Грубо кажучи, ядро, яке ми напишемо, реалізує наступний заблокований алгоритм множення **(M, K))** на **(K), N)** матрицю:

```
# do in parallel
for m in range(0, M, BLOCK SIZE M):
   # do in parallel
  for n in range(0, N, BLOCK SIZE N):
     acc = zeros((BLOCK)_SIZE_M, BLOCK)_SIZE_N), 
dtype=float32)
    for k in range(0, K, BLOCK SIZE K):
      a = A[m : m+BLOCK SIZE M, k : k+BLOCK SIZE K]
      b = B[k : k+BLOCK SIZE K, n : n+BLOCK SIZE N]
       acc += dot(a, b)
    C[m : m+BLOCK SIZE M, n : n+BLOCK SIZE N] = acc;
```
де кожна ітерація подвійно вкладеного циклу **for** виконується спеціальним екземпляром програми Triton.

Насправді, вищезазначений алгоритм досить простий для реалізації в Triton. Основна складність пов'язана з обчисленням місць пам'яті, в яких блоки **A** і **B** повинні бути прочитані у внутрішньому циклі. Для цього нам потрібна багатовимірна арифметика вказівників.

Для великого **2D** тензора **X** розташування пам'яті **X[i, j]** визначається як  $&X[i, j] = X + i*$ stride xi + **j\*stride\_xj**. Отже, блоки покажчиків для **A[m : m+BLOCK)\_SIZE\_M, k:k+BLOCK)\_SIZE\_K)]** і **B[k : k+BLOCK)\_SIZE\_K), n : n+BLOCK)\_SIZE\_N]** можуть бути визначені у псевдокоді як:

 $&A[m : m+BLOCK$  SIZE M,  $k:k+BLOCK$  SIZE K] =  $a$  ptr  $+$   $(m$  :  $m+BLOCK$  SIZE M) [:, None]\*A.stride(0) + (k : k+BLOCK SIZE K) **[None, :]\*A.stride(1);**  $\&B[k : k+BLOCK$  SIZE K, n:n+BLOCK SIZE N] =  $b$  ptr + (k : k+BLOCK SIZE K) [:, None] \*B.stride(0) + (n : n+BLOCK SIZE N) **[None, :]\*B.stride(1);**

Це означає, що покажчики на блоки **A** і **B** можна ініціалізувати (тобто **k=0**) у Triton як:

 $offsets$   $am$   $=$   $pidm$   $*$   $BLOCK$ <sub>SIZE</sub>  $M$ tl.arange(0, BLOCK SIZE M) offs  $bn = pid n * BIOCK SIZE N +$ tl.arange(0, BLOCK SIZE N)  $offs k = t1.arange(0, BLOCK SIZE K)$  $a$  ptrs =  $a$  ptr + (offs  $am[:$ **None]\*stride\_am + offs\_k [None, :]\*stride\_ak)**  $b$  ptrs =  $b$  ptr + (offs  $k$  [:, **None]\*stride\_bk + offs\_bn[None, :]\*stride\_bn)**

Як згадувалося вище, кожен екземпляр програми обчислює **[BLOCK)\_SIZE\_M, BLOCK)\_SIZE\_N]** блок **C**. Важливо пам'ятати, що порядок обчислення цих блоків має значення, оскільки він впливає на швидкість звернення до кешу другого рівня нашої програми. і, на жаль, простий рядковий порядок **pid = triton.program\_id(0);**  $grid m = (M + BLOCK SIZE M - 1)$  // **BLOCK)\_SIZE\_M;**  $grid n = (N + BLOCK SIZE N - 1)$  // **BLOCK)\_SIZE\_N; pid\_m = pid / grid\_n; pid\_n = pid % grid\_n;**

просто не збирається його різати.

Одним з можливих рішень є запуск блоків у порядку, який сприяє повторному використанню даних. Це можна зробити шляхом «супергрупування» блоків у групах рядків **GROUP\_M** перед переходом до наступного стовпця:

**# program ID**

**pid = tl.program\_id(axis=0)**

**# number of program ids along the M axis**  $num$  pid  $m = t1.cdiv(M, BLOCK$  SIZE M) **# number of programs ids along the N axis**  $num$  pid  $n = t1.cdiv(N, BLOCK SIZE N)$ **# number of programs in group num\_pid\_in\_group = GROUP\_SIZE\_M \* num\_pid\_n # id of the group this program is in group\_id = pid // num\_pid\_in\_group**

**# row-id of the first program in the group** first pid  $m =$  group id \* GROUP SIZE M # if `num pid m` isn't divisible by **`GROUP SIZE M`, the last group is smaller group\_size\_m = min(num\_pid\_m first\_pid\_m, GROUP\_SIZE\_M) # \*within groups\*, programs are ordered in a column-major order # row-id of the program in the \*launch grid\* pid\_m = first\_pid\_m + (pid % group\_size\_m) # col-id of the program in the \*launch grid\***  $pid n = (pid % num pid in group)$  // **group\_size\_m**

Наприклад, у наступному matmul, де кожна матриця складається з 9 блоків на 9 блоків, ми бачимо, що якщо ми обчислюємо вихід у порядку основних рядків, нам потрібно завантажити 90 блоків у SRAM, щоб обчислити перші 9 вихідних блоків, але якщо ми робимо це в згрупованому порядку, нам потрібно лише завантажити 54 блоки.

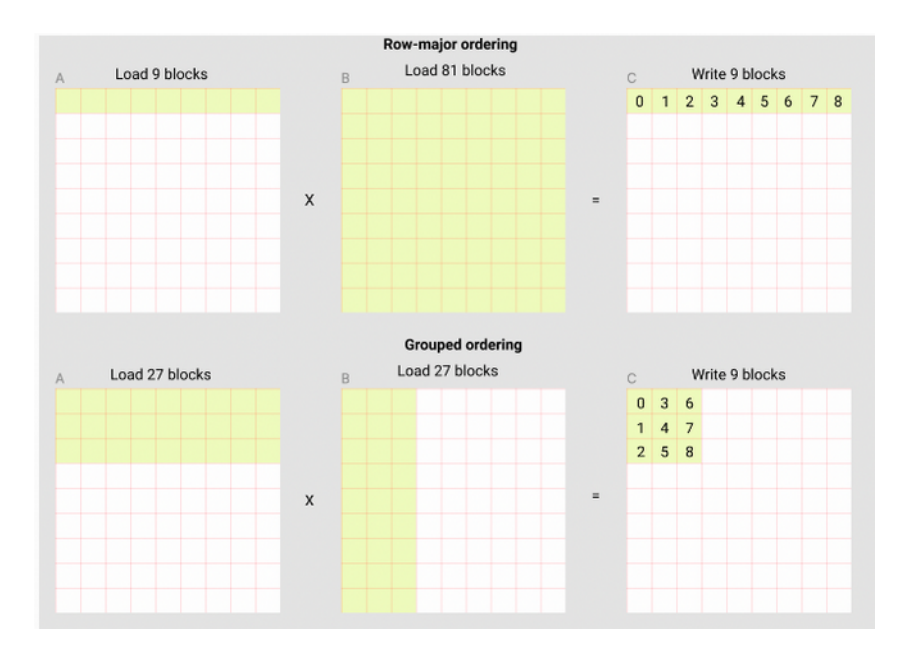

На практиці це може підвищити продуктивність нашого ядра множення матриці більш ніж на 10% на деякій апаратній архітектурі (наприклад, від 220 до 245 TFLOPS на A100).

## **Кінцевий результат**

**import torch import triton import triton.language as tl**

**# %**

# :code: triton.jit 'ed functions can be auto-tuned by **using the `triton.autotune` # decorator, which consumes:**  $\sharp$  - A list of :code: triton.Config objects that **define different configurations of** # meta-parameters (e.g., BLOCK SIZE M) and **compilation options (e.g., num\_warps) to try # - An autotuning \*key\* whose change in values will trigger evaluation of all the # provided configs**

```
@triton.autotune(
     configs=[
```
 **triton.Config({'BLOCK)\_SIZE\_M': 128,** 'BLOCK SIZE N': 256, 'BLOCK SIZE K': 32, **'GROUP\_SIZE\_M': 8}, num\_stages=3, num\_warps=8), triton.Config({'BLOCK)\_SIZE\_M': 256,** 'BLOCK SIZE N': 128, 'BLOCK SIZE K': 32, **'GROUP\_SIZE\_M': 8}, num\_stages=3, num\_warps=8), triton.Config({'BLOCK)\_SIZE\_M': 256,** 'BLOCK SIZE N': 64, 'BLOCK SIZE K': 32, 'GROUP SIZE M': 8}, num stages=4, num warps=4), **triton.Config({'BLOCK SIZE M': 64},** 'BLOCK SIZE N': 256, 'BLOCK SIZE K': 32, 'GROUP SIZE M': 8}, num stages=4, num warps=4),  **triton.Config({'BLOCK)\_SIZE\_M': 128,** 'BLOCK SIZE N': 128, 'BLOCK SIZE K': 32, 'GROUP SIZE M': 8}, num stages=4, num warps=4),  **triton.Config({'BLOCK)\_SIZE\_M': 128,** 'BLOCK SIZE N': 64 , 'BLOCK SIZE K': 32, 'GROUP SIZE M': 8}, num stages=4, num warps=4), triton.Config({'BLOCK SIZE M': 64 ,

```
'BLOCK SIZE N': 128, 'BLOCK SIZE K': 32,
'GROUP SIZE M': 8}, num stages=4, num warps=4),
                  triton.Config({'BLOCK)_SIZE_M': 128,
'BLOCK SIZE N': 32 , 'BLOCK SIZE K': 32,
'GROUP SIZE M': 8}, num stages=4, num warps=4),
              triton.Config({'BLOCK SIZE M': 64},
'BLOCK SIZE N': 32 , 'BLOCK SIZE K': 32,
'GROUP_SIZE_M': 8}, num_stages=5, num_warps=2),
                 triton.Config({'BLOCK)_SIZE_M': 32 ,
'BLOCK SIZE N': 64 , 'BLOCK SIZE K': 32,
'GROUP_SIZE_M': 8}, num_stages=5, num_warps=2),
    ],
    key=['M', 'N', 'K)'],
)
# %
# We can now define our kernel as normal, using all the
techniques presented above
@triton.jit
def matmul_kernel(
```

```
 # Pointers to matrices
     a_ptr, b_ptr, c_ptr,
     # Matrix dimensions
     M, N, K),
       # The stride variables represent how much to
increase the ptr by when moving by 1
     # element in a particular dimension. E.g. stride_am
is how much to increase a_ptr
     # by to get the element one row down (A has M rows)
     stride_am, stride_ak,
     stride_bk, stride_bn,
     stride_cm, stride_cn,
     # Meta-parameters
     **meta,
):
    """Kernel for computing the matmul C = A x B.
     A has shape (M, K)), B has shape (K), N) and C has
shape (M, N)
     """
```
 **# extract meta-parameters**  $BLOCK$  SIZE  $M = meta['BLOCK$  SIZE  $M'$ ]  **BLOCK)\_SIZE\_N = meta['BLOCK)\_SIZE\_N'] BLOCK SIZE**  $K = \text{meta}$  ['BLOCK SIZE  $K'$  ]  **GROUP\_SIZE\_M = 8 # ------------------------------------------------------- ----** # Map program ids `pid` to the block of C it should **compute. # This is done in a grouped ordering to promote L2 data reuse** # See above `L2 Cache Optimizations` section for **details pid = tl.program\_id(axis=0)**  $num$  pid  $m = t1.cdiv(M, BLOCK SIZE M)$  $num$  pid  $n = t1.cdiv(N, BLOCK$  SIZE N)  **num\_pid\_in\_group = GROUP\_SIZE\_M \* num\_pid\_n**

 **group\_id = pid // num\_pid\_in\_group first\_pid\_m = group\_id \* GROUP\_SIZE\_M group\_size\_m = min(num\_pid\_m - first\_pid\_m, GROUP\_SIZE\_M) pid\_m = first\_pid\_m + (pid % group\_size\_m) pid\_n = (pid % num\_pid\_in\_group) // group\_size\_m**

 **#**

 **# Create pointers for the first blocks of A and B. # We will advance this pointer as we move in the K) direction**

**-------------------------------------------------------**

 **# and accumulate**

**---**

# a ptrs is a block of [BLOCK SIZE M, BLOCK SIZE K] **pointers**

# b ptrs is a block of [BLOCK SIZE K, BLOCK SIZE n] **pointers**

# see above `Pointer Arithmetics` section for

**details**

offs  $am = pid \t m * BIOCK SIZE \t M + tl. arrange(0,$ **BLOCK)\_SIZE\_M)** offs  $bn = pid n * BIOCK SIZE N + tl. arrange(0,$ **BLOCK)\_SIZE\_N)**  $offs k = t1.arange(0, BLOCK SIZE K)$  $a$  ptrs =  $a$  ptr + (offs  $am[:, None]*stride$   $am +$ **offs\_k [None, :]\*stride\_ak)**  $b$  ptrs =  $b$  ptr + (offs  $k$  [:, None]\*stride  $bk$  + **offs\_bn[None, :]\*stride\_bn)**

 **#**

**---- # Iterate to compute a block of the C matrix** # We accumulate into a `[BLOCK SIZE M, BLOCK SIZE N] block  **# of fp32 values for higher accuracy.** # `accumulator` will be converted back to fp16

**-------------------------------------------------------**

**after the loop** accumulator = tl.zeros((BLOCK SIZE M, **BLOCK)\_SIZE\_N), dtype=tl.float32)** for k in range(0, K, BLOCK SIZE K):  **# Note that for simplicity, we don't apply a mask here. # This means that if K) is not a multiple of BLOCK)\_SIZE\_K), # this will access out-of-bounds memory and produce an # error or (worse!) incorrect results.**  $a = t1$ .load(a ptrs)  $b = t1$ .  $load(b \text{ptrs})$  **# We accumulate along the K) dimension accumulator += tl.dot(a, b) # Advance the ptrs to the next K) block a\_ptrs += BLOCK)\_SIZE\_K) \* stride\_ak b\_ptrs += BLOCK)\_SIZE\_K) \* stride\_bk # you can fuse arbitrary activation functions here**

 **# while the accumulator is still in FP32 ! if meta['ACTIVATION']: accumulator = meta['ACTIVATION'](accumulator) c = accumulator.to(tl.float16) # ------------------------------------------------------- ---- # Write back the block of the output matrix C offs\_cm = pid\_m \* BLOCK)\_SIZE\_M + tl.arange(0, BLOCK)\_SIZE\_M)** offs  $cn = pid n * BIOCK SIZE N + tl. arrange(0,$ **BLOCK)\_SIZE\_N)**  $c<sub>1</sub>ptrs = c<sub>1</sub>ptr + stride cm * offs cm[:, None] +$ **stride\_cn \* offs\_cn[None, :]**  $c$  mask =  $(offs cm[:, None] < M)$  &  $(offs cn[None, :]$ **< N) tl.store(c\_ptrs, c, mask=c\_mask)**

# we can fuse `leaky\_relu` by providing it as an `ACTIVATION` meta-parameter in ` matmul` **@triton.jit def leaky\_relu(x): return tl.where(x >= 0, x, 0.01 \* x)** 

**Наступна лекція буде присвячена прикладам програмування інтеллектуальних методів на базі проблемно-орієнтованої мови Triton.**